```
1: import java.applet.*;
 2: import java.awt.*;
 3: import java.awt.event.*;
 4: import java.io.*;
 5: import java.net.*;
 6:
7: /** 
 8: * <p>9: * Simple Chat Room Applet.
10: * Writing a Chat Room seems to be one of many obligatory rites (or wrongs)
11: * of passage for Java experts these days.</p>
12: * <p>
13: * This one is a toy because it doesn't have much of a protocol, which
14: * means we can't query the server as to * who's logged in,
15: * or anything fancy like that. However, it works OK for small groups.</p>
16: * <p>17: * Uses client socket w/ two Threads (main and one constructed),
18: * one for reading and one for writing.</p>
19: * <p>20: * Server multiplexes messages back to all clients.</p>
21: * @author Ian Darwin
22: * @version $Id: ChatRoom.java,v 1.4 2006/05/26 18:11:02 ian Exp $
23: *724: public class ChatRoom extends Applet {
25:26:26: private static final long serialVersionUID = -3686334002367908392L;<br>27: \frac{7}{7} /** Whether we are being run as an Applet or an Application */
27: \frac{7}{10} /** Whether we are being run as an Applet or an Application */<br>28: protected boolean inAnApplet = true;
28: protected boolean inAnApplet = true;<br>29: \frac{7}{5} /** The state of logged-in-ness */
29: 4* The state of logged-in-ness */<br>30: protected boolean loggedIn;
30: protected boolean loggedIn;<br>31: /* The Frame. for a pop-up.
31: /* The Frame, for a pop-up, durable Chat Room. */<br>32: protected Frame cp:
32: protected Frame cp;<br>33: \frac{7}{100} /** The default port
33: /** The default port number */<br>34: protected static final int POR
34: protected static final int PORTNUM = Chat.PORTNUM;<br>35: \frac{x}{1+x} The actual port number \frac{x}{1+x}35: 4* The actual port number */<br>36: protected int port;
36: protected int port;<br>37: \frac{7}{100} /** The network soc
37: 4* The network socket */<br>38: protected Socket sock;
38: protected Socket sock;<br>39: /** BufferedReader for
39: 4^* BufferedReader for reading from socket */ 40: protected BufferedReader is:
40: protected BufferedReader is;<br>41: \frac{7}{4} /** PrintWriter for sending
41: /** PrintWriter for sending lines on socket */<br>42: protected PrintWriter pw;
42: protected PrintWriter pw;<br>43: \frac{7}{4} /** TextField for input *
43: 4^* TextField for input */<br>44: protected TextField tf;
               44: protected TextField tf;
```
**ChatRoom.java Mon Nov 10 15:00:01 2008 <sup>1</sup>**

```
ChatRoom.java Mon Nov 10 15:00:01 2008 2
    45: \frac{45}{100} /** TextArea to display conversations */<br>46: protected TextArea ta;
    46: protected TextArea ta;<br>47: \frac{47}{1000} +* The Login button *
    47: 48: 48: 48: 48: 48:
    48: protected Button lib;<br>49: \frac{48}{1000} /** The LogOUT button
    49: \frac{4}{50}: \frac{4}{50}: \frac{4}{50}: \frac{4}{50}: \frac{4}{50}: \frac{4}{50}: \frac{4}{50}: \frac{4}{50}50: protected Button lob;<br>51: \frac{1}{3} /** The TitleBar titl
    51: \frac{7}{5} /** The TitleBar title */<br>52: final static String TITLE
    52: final static String TITLE = "Chat: Ian Darwin's Toy Chat Room Client";<br>53: \frac{1}{100} /** The message that we paint */
    53: 4 \times 7 The message that we paint */<br>54: protected String paintMessage;
                  protected String paintMessage;
    55:56:56: / /** init, overriding the version inherited from Applet */<br>57: public void init() {
    57: public void init() {<br>58: paintMessage
    58: paintMessage = "Creating Window for Chat";<br>59: prepaint();
    59: repaint();<br>60: cp = new F:
    60: cp = new Frame(TITLE);<br>61: cp.setLavout(new Borde:
    61: cp.setLayout(new BorderLayout());<br>62: String portNum = null;
    62: String portNum = null;<br>63: if (inAnApplet)
    63: if (inAnApplet)
    64: portNum = getParameter("port");<br>65: port = PORTNUM;
    65: port = PORTNUM;<br>66: if (portNum != )
    66: if (portNum != null)
                                      port = Integer.parseInt(portNum);68:69:\begin{array}{ccc} 69: & / & / \text{ The GUI} \\ 70: & \text{ ta = new Te} \end{array}70: ta = new TextArea(14, 80);<br>71: ta set Editable (false);
    71: ta.setEditable(false); // readonly<br>72: ta.setFont(new Font("Monospaced", Font.PLAIN
    72: ta.setFont(new Font("Monospaced", Font.PLAIN, 11));<br>73: cp.add(BorderLavout.NORTH, ta);
                             cp.add(BorderLayout.NORTH, ta);
    74:75:Panel p = new Panel();
    76:77:77: // The login button<br>78: b.add(lib = new Butt
    78: p.add(lib = new Button("Login"));<br>79: lib.setEnabled(true);
    79: lib.setEnabled(true);<br>80: lib.requestFocus();
    80: lib.requestFocus();<br>81: lib.addActionListene
    81: lib.addActionListener(new ActionListener() {<br>bublic void actionPerformed(ActionEve
    82: public void actionPerformed(ActionEvent e) {<br>83: login();
    83: login();<br>24. login();
    84: lib.setEnabled(false);<br>85: lob.setEnabled(true);
    85: lob.setEnabled(true);<br>86: tf.requestFocus();
    86: tf.requestFocus(); // set keyboard focus in right place!<br>87:
    87: }
    88:    });
```

```
ChatRoom.java Mon Nov 10 15:00:01 2008 3
   89:90:90: \frac{1}{2} // The logout button<br>91: \frac{1}{2} p.add(lob = new Button
   91: p.add(lob = new Button("Logout"));<br>92: lob.setEnabled(false);
   92: lob.setEnabled(false);<br>93: lob.addActionListener(1
   93: lob.addActionListener(new ActionListener() {<br>public yoid actionPerformed(ActionEve
   94: public void actionPerformed(ActionEvent e) {<br>95: logout();
   95: logout();<br>96: lib.setEn
   96: lib.setEnabled(true);<br>97: lob.setEnabled(false)
   97: \qquad \qquad \qquad \qquad \qquad \text{lob.setEnabled(false)};<br>98: \qquad \qquad \qquad \qquad \qquad \text{lib.requestFocus()};98: lib.requestFocus();<br>99: }
    99: }
   100: });
  101:102:102: p.add(new Label("Message here:"));<br>103: tf = new TextField(40);
  103: tf = new TextField(40);<br>104: tf.addActionListener(new
  104: tf.addActionListener(new ActionListener() {<br>notionlic void actionPerformed(ActionE
  105: public void actionPerformed(ActionEvent e) {<br>106: if (loggedIn) {
  106: if (loggedIn) {<br>107: pw.prin
  107: pw.println(Chat.CMD_BCAST+tf.getText());<br>108: tf.setText("");
  108:<br>109:<br>109:<br>}<br><br>}
   109: }
   \begin{array}{ccc} 110: & & \\ 1 & 0 & \\ 1 & 0 & \\ 0 & 0 & \\ 0 & 0 & \\ 0 & 0 & \\ 0 & 0 & \\ 0 & 0 & \\ 0 & 0 & \\ 0 & 0 & \\ 0 & 0 & \\ 0 & 0 & \\ 0 & 0 & \\ 0 & 0 & \\ 0 & 0 & \\ 0 & 0 & \\ 0 & 0 & \\ 0 & 0 & \\ 0 & 0 & \\ 0 & 0 & \\ 0 & 0 & \\ 0 & 0 & 0 & \\ 0 & 0 & 0 & \\ 0 & 0 & 0 & \\ 0 & 0 & 0 & \\ 0 & 0 & 0 & \\ 0 & 0 & 0 & \\ 0 & 0111: });
  112: p.add(tf);
  113:114:cp.add(BorderLayout.SOUTH, p);
  115:116:116: cp.addWindowListener(new WindowAdapter() {
  117: public void windowClosing(WindowEvent e) {<br>118: // If we do setVisible and dispose
  118: \frac{1}{15} we do setVisible and dispose, then the Close completes completes ChatRoom.this.cp.setVisible(false);
  119: ChatRoom.this.cp.setVisible(false);<br>120: ChatRoom.this.cp.dispose();
  120: ChatRoom.this.cp.dispose();<br>121: logout();
  121: logout(); 122:\frac{122}{122} }
   123: });
  124: cp.pack();<br>125: (/ After p.
  125: \frac{1}{26} // After packing the Frame, centre it on the screen.<br>126: Dimension us = cp.getSize().
  126: Dimension us = cp.getSize(),<br>127: them = Toolkit.getDe:
  127: them = Toolkit.getDefaultToolkit().getScreenSize();<br>128: int newX = (them.width - us.width) / 2;
  128: int newX = (them.width - us.width) / 2;<br>129: int newY = (them.height- us.height) / 2;
  129: int newY = (them. height - us. height)/ 2;<br>130: cpsetLocation(newX. newY);130: cp.setLocation(newX, newY);<br>131: cp.setVisible(true);
  131: cp.setVisible(true);<br>132: paintMessage = "Wind
                            paintMessage = "Window should now be visible";
```

```
ChatRoom.java Mon Nov 10 15:00:01 2008 4
  133: repaint();<br>134: }
  134: }
  135:136:protected String serverHost = "localhost";
 137:138:138: /** LOG ME IN TO THE CHAT */<br>139: public void login() {
  139: public void login() {<br>140: showStatus("I)
  140: showStatus("In login!");<br>141: if (loggedIn)
  141: if (loggedIn)<br>142: return;
  142: return;
  143: if (inAnApplet)
  144: serverHost = getCodeBase().getHost();<br>145: try {
  145: try {
  146: sock = new Socket(serverHost, port);<br>147: sock = new BufferedReader(new InputStre
  147: is = new BufferedReader(new InputStreamReader(sock.getInputStream()));<br>new PrintWriter(sock.getOutputStream(), true);
  148: pw = new PrintWriter(sock.getOutputStream(), true);<br>149:    } catch(IOException e) {
  149: <br> } catch(IOException e) {<br> showStatus("Can't
  150: showStatus("Can't get socket to " +<br>151: serverHost + "/" + port + "
  151: serverHost + "/" + port + ": " + e);<br>152: cp.add(new Label("Can't get socket: " + e));
 152: cp.add(new Label("Can't get socket: " + e));
  153: return;<br>154: } return;
  \frac{154}{154}:
  155: showStatus("Got socket");
  156:157:157: \frac{1}{2} // Construct and start the reader: from server to textarea.<br>158: \frac{1}{2} Make a Thread to avoid lockups.
  158: \frac{1}{8} // Make a Thread to avoid lockups.<br>159: \frac{1}{8} new Thread (new Runnable () {
  159: new Thread(new Runnable() {<br>160: new Thread(new Runnable() {
  160: public void run() {<br>161: String line
  161: String line;<br>162: String line;<br>try {
  162: try {
  163: while (loggedIn && ((line = is.readLine()) != null))<br>164: ta.append(line + "\n");
  164: ta.append(line + "\n");<br>165: {<br>3.165: {<br>2.165: {<br>2.165: {<br>2.165: }<br>2.165: {
  165: } catch(IOException e) {
  166: showStatus("GAA! LOST THE LINK!!");<br>167: showStatus("GAA! LOST THE LINK!!");
  167: return;
  168: }169: }
 170:    }).start();
  171:172:172: \frac{172}{173} // FAKE LOGIN FOR NOW
  173: pw.println(Chat.CMD_LOGIN + "AppletUser");<br>174: loggedIn = true;
               loggedIn = true;<br>}
  175: }
  176:
```

```
ChatRoom.java Mon Nov 10 15:00:01 2008 5
  177: /** Log me out, Scotty, there's no intelligent life here! */<br>178: ... public void logout() {
  178: public void logout() {<br>179: if (!loggedIn)
  179: if (!loggedIn)<br>180: return;
   180: return;<br>180: return;
   181: loggedIn = false;
  182: try {<br>183:
  183: if (sock != null)<br>184: sock.close();
   184: sock.close();
   185: } catch (IOException ign) {
  186: // so what?<br>187: <br>}
   \begin{array}{ccc} 187: & & \\ 187: & & \end{array}188: }
  189:190:190: \frac{1}{10} It is deliberate that there is no STOP method - we want to keep<br>191: \frac{1}{10} qoing even if the user moves the browser to another page.
  191: // going even if the user moves the browser to another page.<br>192: // Anti-social? Maybe, but you can use the CLOSE button to k
  192: // Anti-social? Maybe, but you can use the CLOSE button to kill<br>193: // the Frame, or you can exit the Browser.
                  1/ the Frame, or you can exit the Browser.
  194:195:195: /** Paint paints the small window that appears in the HTML,<br>196: * telling the user to look elsewhere!
                    * telling the user to look elsewhere!<br>*/
  197: 198:198: public void paint(Graphics g) {<br>199: Dimension d = getSize()
  199: Dimension d = getSize();<br>200: int h = d \cdot hei \cdot dt;
  200: int h = d.height;<br>201: int w = d.width;
  201: int w = d.width;<br>202: q.fillRect(0, 0, ...)202: g.fillRect(0, 0, w, 0);<br>203: g.setColor(Color.black)
  203: g.setColor(Color.black);<br>204: g.drawString(paintMessag)
                   g.drawString(paintMessage, 10, (h/2)-5);<br>}
  205:206:
207:208:208: /** a showStatus that works for Applets or non-Applets alike */ 209: public void showStatus(String mesg) {
  209: public void showStatus(String mesg) {<br>210: if (inAnApplet)
  210: if (inAnApplet)<br>211: super sl
  211: super.showStatus(mesg);<br>212: System.out.println(mesg);
                  System.out.println(mesg);}
  213:214:215:215: /** A main method to allow the client to be run as an Application */ 216: public static void main(String[] args) {
  216: public static void main(String[] args) {<br>217: ChatRoom room101 = new ChatRoom()
  217: ChatRoom room101 = new ChatRoom();<br>218: 1218: 1218218: room101.inAnApplet = false;<br>219: room101.init();
  219: room101.init();<br>220: room101.start();
                            room101.start();
```
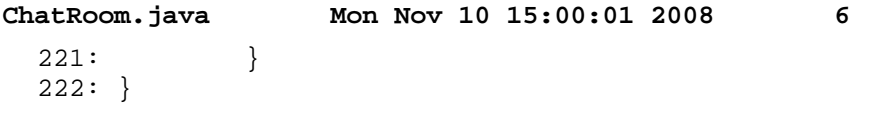